## **Autres applications de Microsoft 365**

Version du document : 2-08-2023 – DB

Voici quelques exemples d'applications disponibles dans Microsoft 365

De façon générale, vous trouverez de l'aide sur tous les produits de Microsoft sur la page<https://support.microsoft.com/fr-fr>

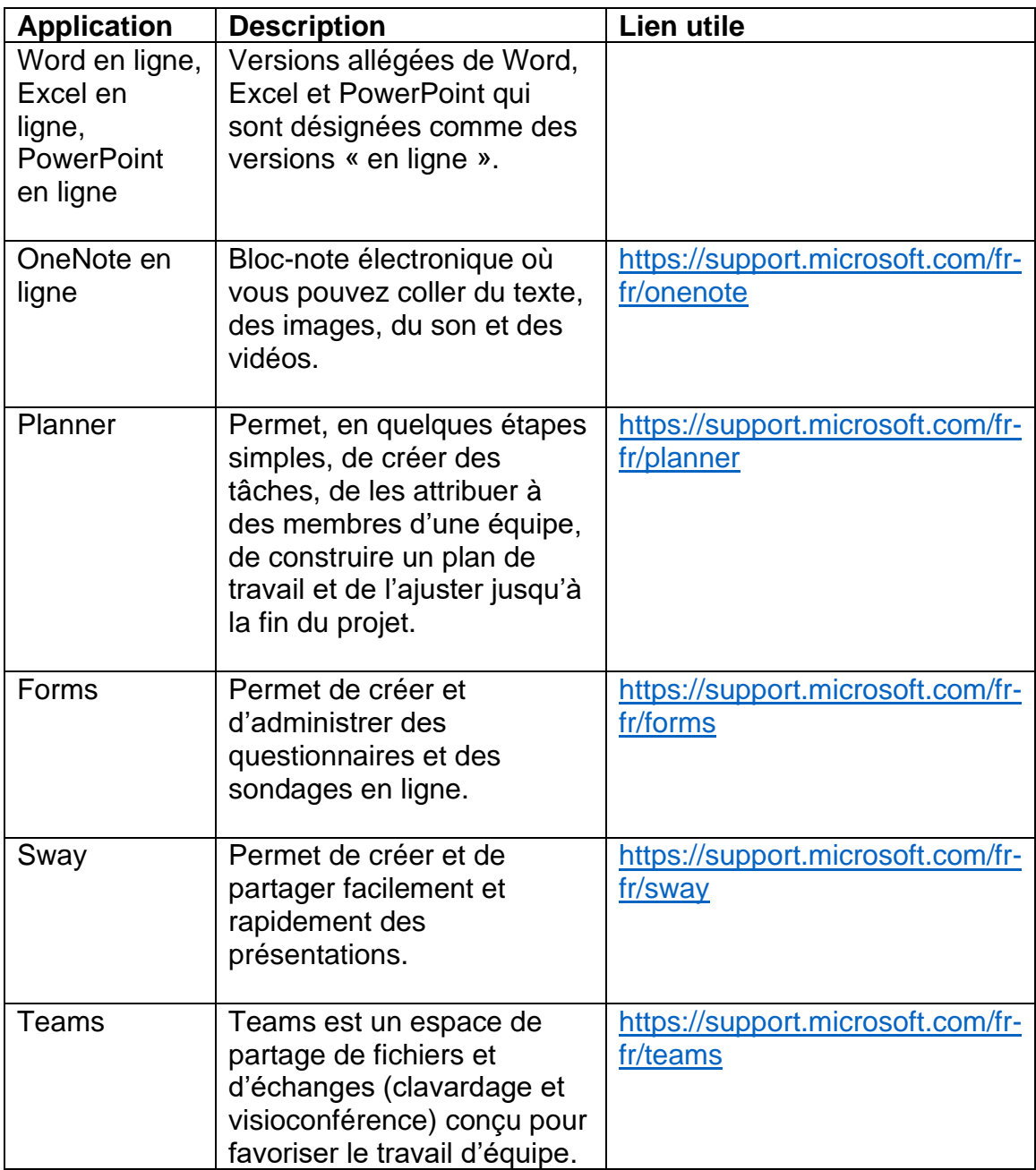